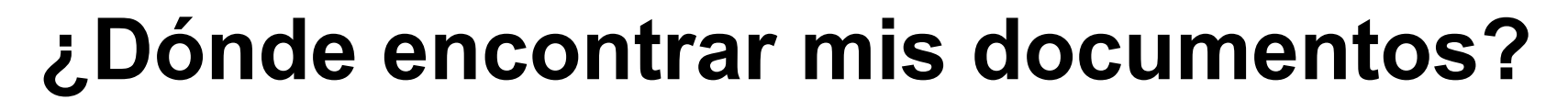

**BUNSL** 

DGTL

Sistema

Único **Documenta** 

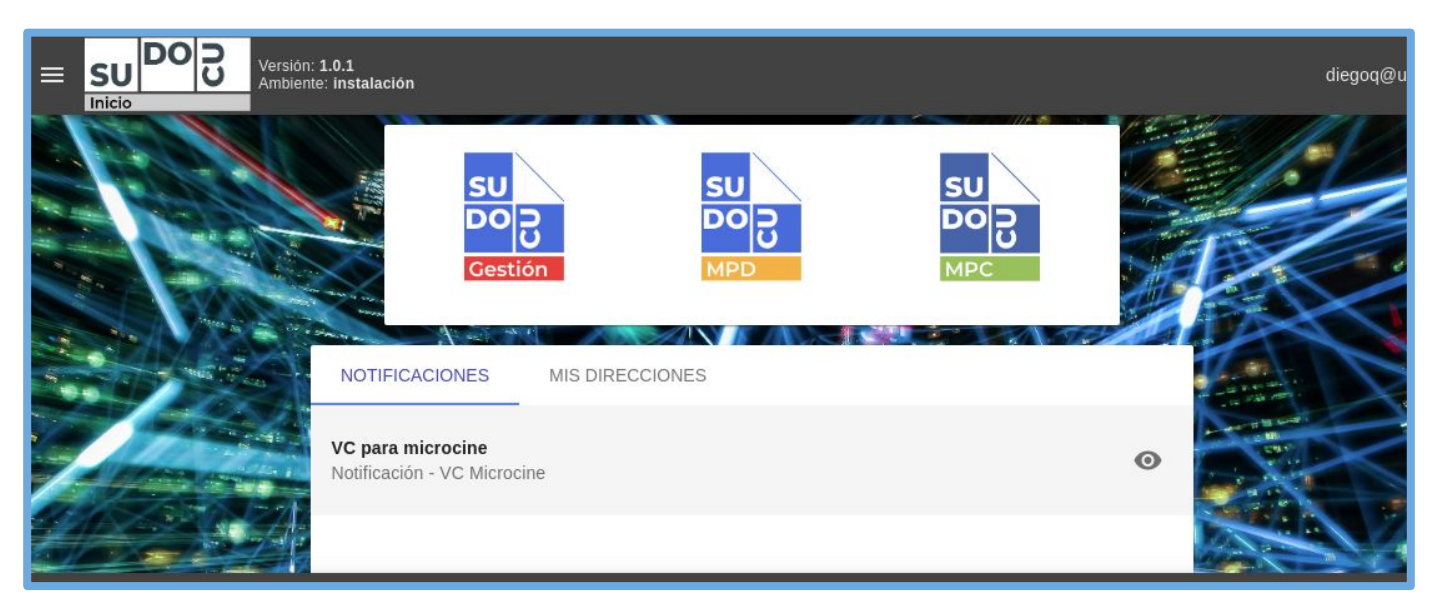

## *APU Martina Ferrari Vivas*

**Dirección General de Tecnologías de Información** [dgti.sudocu@gmail.com](mailto:dgti.computos@gmail.com)

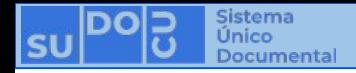

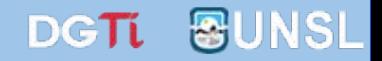

## **SUDOCU cuenta con dos tipos de elementos:**

**- DOCUMENTOS: Sirven para generar contenido documental como texto, imágenes y pdf. Ej: Notas, Providencias, Recibos de Documentación, Resoluciones, Decretos, Ordenanzas, etc.**

**- TRÁMITES y EXPEDIENTES: Son contenedores de documentos.**

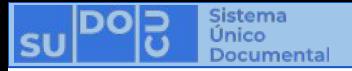

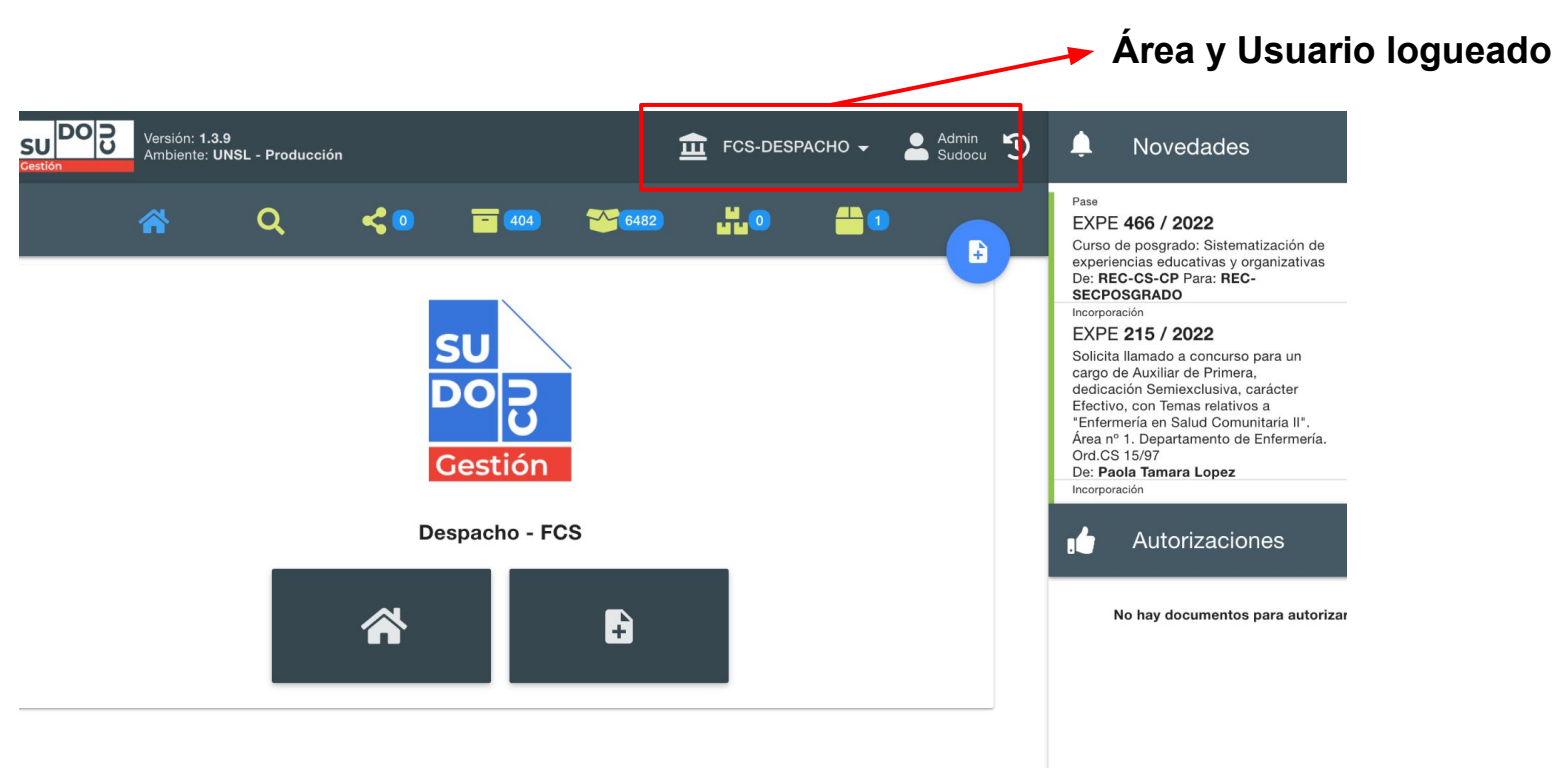

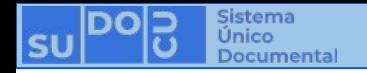

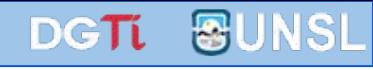

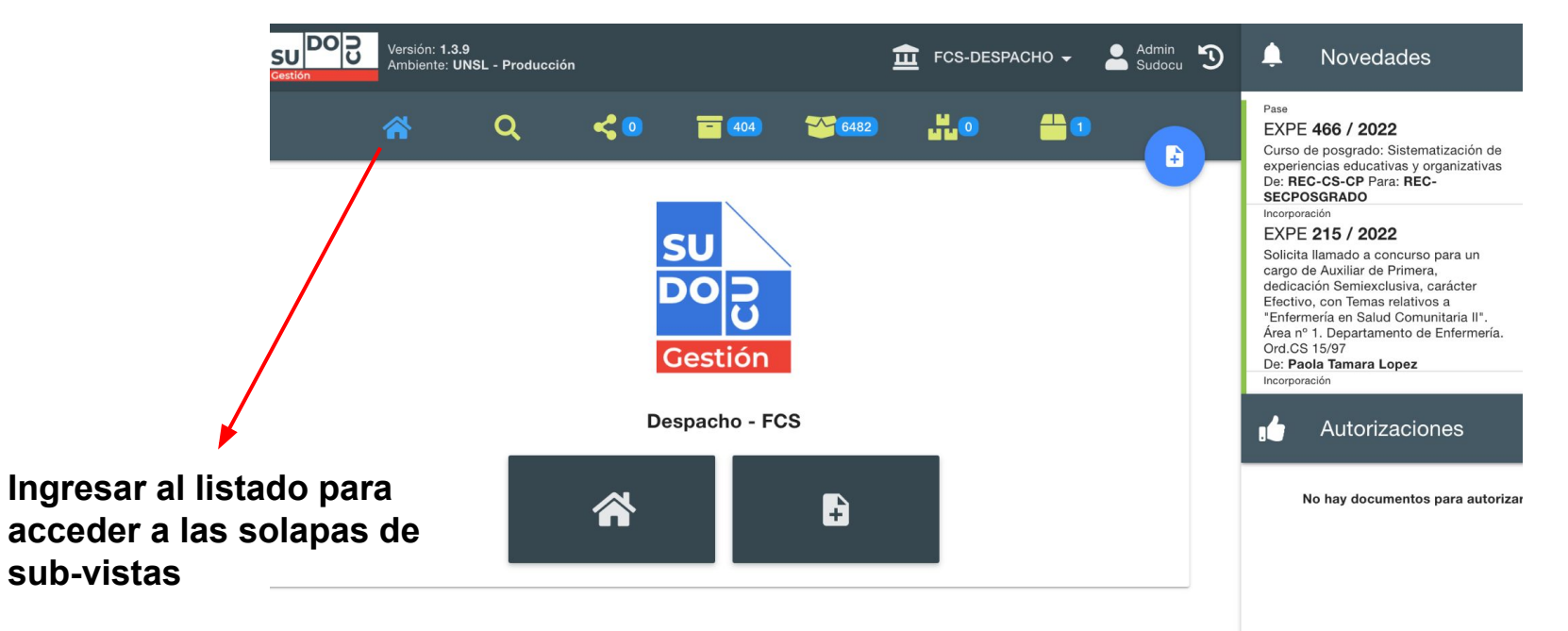

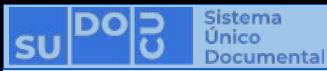

**Documentos creados por el usuario (aún en borrador) y documentos compartidos por otros usuarios en estado borrador**

**Solapa de sub-vistas**

**Buscador**

**DOCU** 

**Listado de documentos**

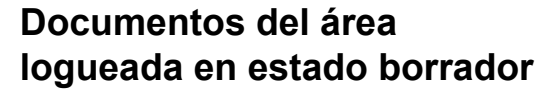

## **Documentos enviados a otros usuarios**

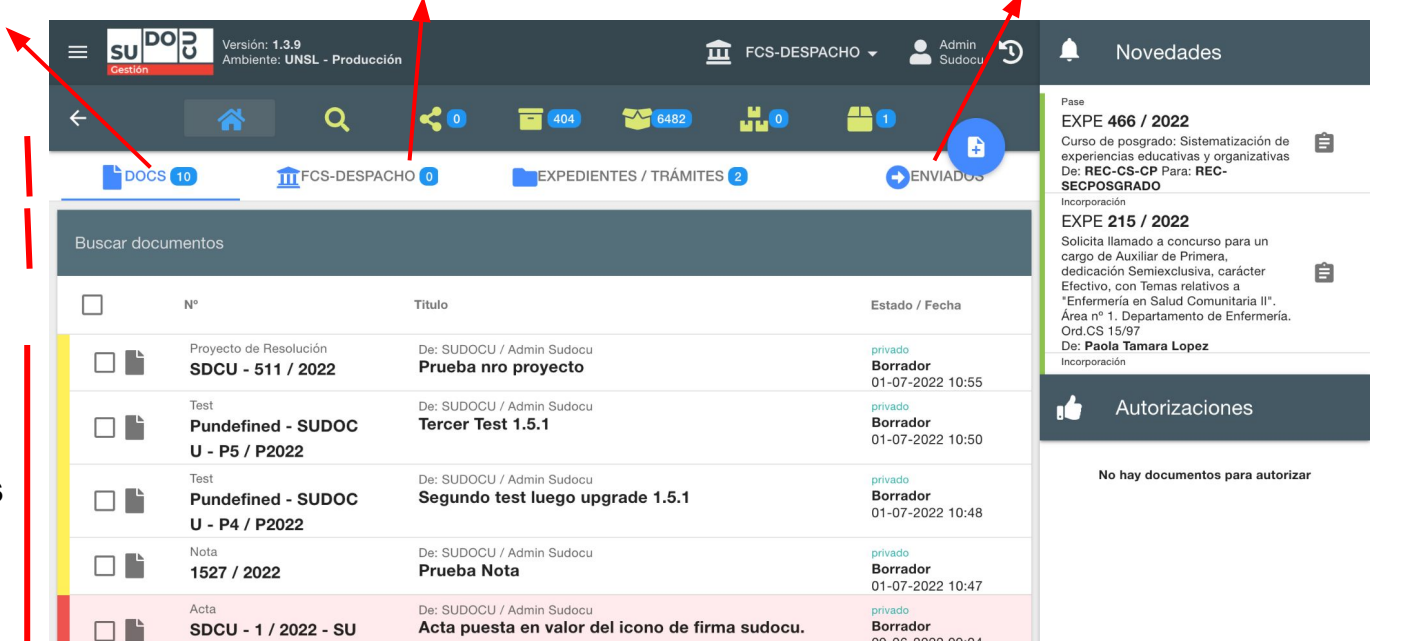

09-06-2022 09:04

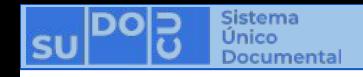

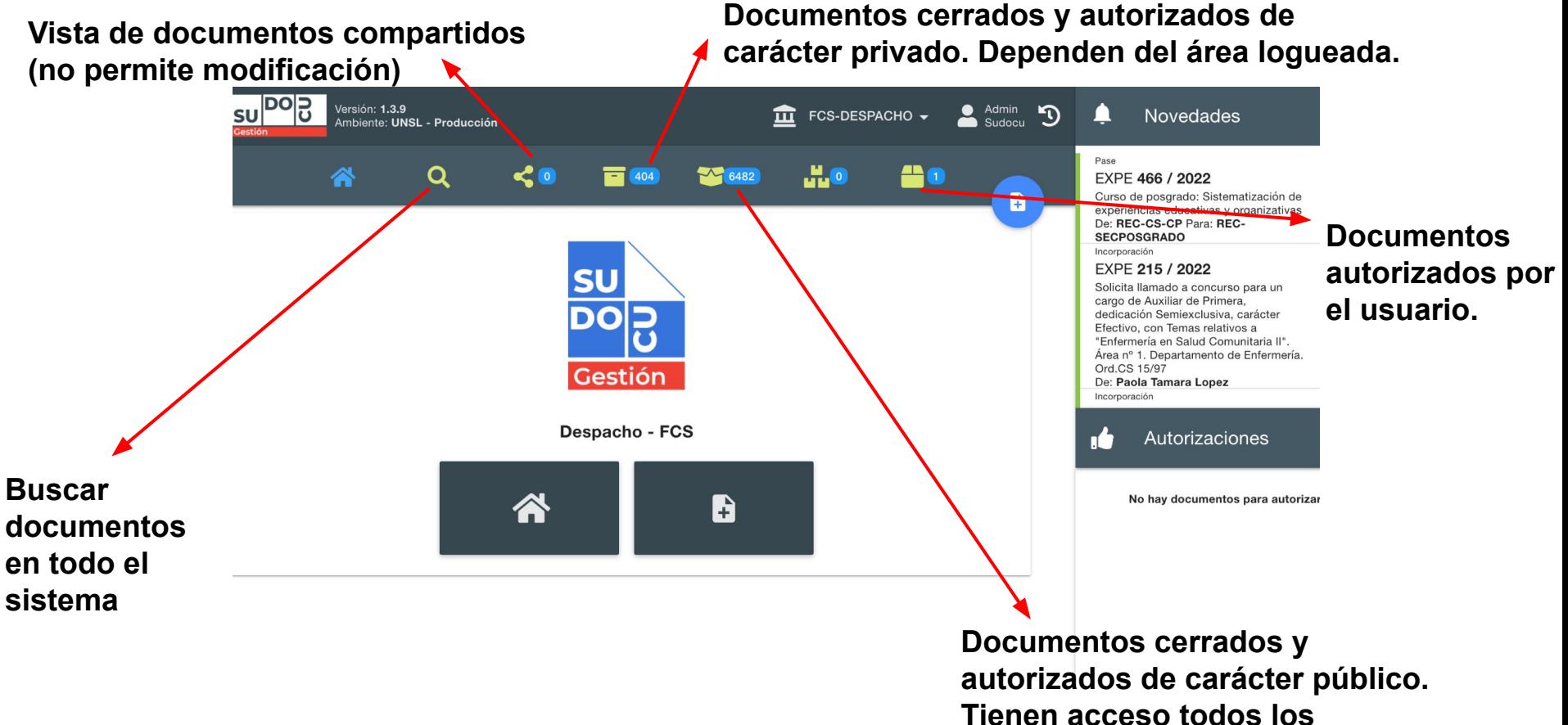

**usuarios del sistema.**

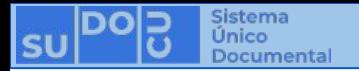

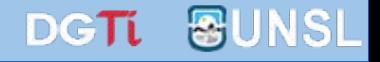

## **¡Muchas gracias!**

**Capacitaciones anteriores (videos y presentaciones) <http://dgti.unsl.edu.ar/capacitaciones-sudocu/>**